### **Gli Ipertesti**

**Vincenzo Calabrò**

# **Ipertesti**

- Cos'è un **ipertesto**?
	- Un documento costituito da diversi **nodi di informazione collegati** tra loro.
- La **sequenza di lettura** di un ipertesto **non è fissata** a priori:
	- può essere letto sequenzialmente come un libro,
	- il lettore può decidere di **saltare** da un punto all'altro tramite i **collegamenti** fra i nodi.

# **Esempi storici (I)**

- Nel libro pubblicato a Parigi nel 1588, intitolato "*Le diverse e artificiose macchine del Capitano Agostino Ramelli*", si parla della "ruota della lettura":
	- una ruota simile a quella dei mulini, in cui al posto delle pale erano sistemati degli appositi leggii in cui mettere dei libri;
	- il lettore poteva così passare da un testo ad un altro molto velocemente, girando la ruota.

# **Esempi storici (II)**

- Vannevar Bush negli anni '30 inventa il sistema **memex**: un piano con una serie di schermi traslucidi su cui proiettare diversi microfilm, che memorizzano i contenuti di libri e documenti.
- L'utente interagisce con il memex tramite una tastiera e delle leve, potendo richiedere la proiezione di specifici documenti e regolando la loro velocità di scorrimento.
- Inoltre l'utente può memorizzare una traccia (serie di collegamenti tra documenti diversi, richiamabile con un tasto)

### **Immagini del sistema memex**

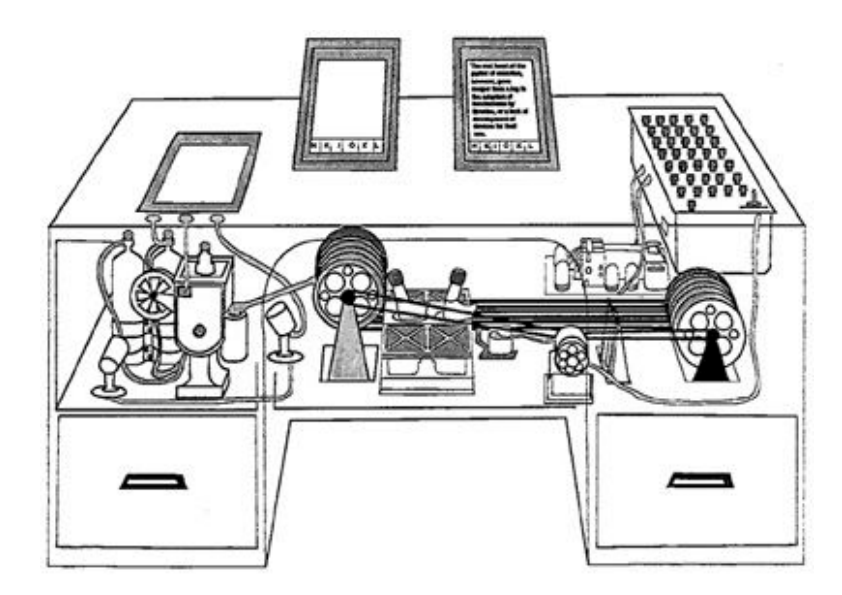

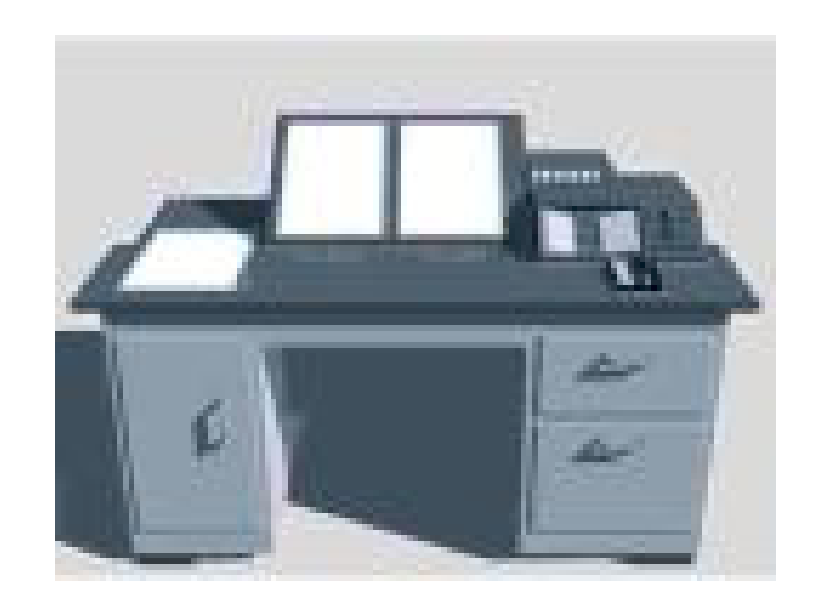

# **Ipertesti**

- La nascita del termine ipertesto avvenne nel 1965 con la pubblicazione di un articolo di Ted Nelson.
- Nelson immaginava un nuovo modo di leggere/scrivere non sequenziale: tramite alcune immagini (collegamenti ipertestuali) si poteva saltare da un documento all'altro.

## **Il WWW**

- Il passaggio dall'ipertesto concepito da Nelson allo strumento usato su scala mondiale nel **WWW** (World Wide Web) è dovuto ad un ricercatore del CERN di Ginevra: **Tim Berners-Lee**.
- Il problema principale degli scienziati del CERN era lo scarso tempo a disposizione che impediva loro di diffondere i dettagli delle proprie ricerche.
- Berners-Lee ideò un sistema per permettere agli scienziati di rendere disponibili su calcolatori connessi in rete le annotazioni sulle proprie ricerche.
- Inoltre tali annotazioni erano correlabili fra loro tramite i collegamenti ipertestuali.

# **Caratteristiche vincenti del WWW**

- Il successo del WWW è dovuto principalmente a:
	- avere a disposizione uno schema comune (URI: Uniform Resource Identifier) per riferirsi alle varie risorse disponibili in un qualunque punto della rete;
	- – poter accedere a risorse di tipi differenti grazie a schemi di comunicazione diversificati (protocolli);
	- "navigare" velocemente tra le risorse grazie all'introduzione dell'ipertesto.

# **Linguaggi di marcatura**

- La pubblicazione di documenti nel WWW richiedeva un linguaggio universale in grado di sfruttare le caratteristiche della rete e dei computer moderni (es.: interfaccia grafica).
- Berners-Lee ed i suoi collaboratori introdussero a questo scopo il linguaggio **HTML** (HyperText Markup Language).
- L'HTML in realtà è soltanto uno dei possibili **linguaggi di marcatura** descrivibili come applicazioni **SGML**.

# **SGML**

- Negli anni '60, si sviluppa presso le aziende l'esigenza di rappresentare elettronicamente la documentazione tecnica interna e l'IBM introduce a tal scopo il linguaggio GML (Generalized Markup Language).
- Il linguaggio SGML (Standard GML) costituisce l'evoluzione e la standardizzazione del GML originale.

# **Contenuto vs. presentazione**

- • La pubblicazione elettronica di documenti rende immediatamente percepibile la distinzione fra:
	- **contenuto**, ovvero, l'informazione vera e propria veicolata dal documento,
	- **presentazione**, ovvero, l'informazione necessaria al calcolatore per memorizzare, recuperare, visualizzare e stampare correttamente il documento.
- La presentazione è anche detta **informazione di marcatura** e, pur non facendo parte integrante del documento, ne costituisce il supporto indispensabile per la sua corretta gestione da parte del calcolatore.
- Il linguaggio SGML si pone l'obiettivo di fornire una specifica intelligente per questo tipo di informazione.

## **Informazione di marcatura**

- L'informazione di marcatura si può suddividere in due categorie:
	- **descrizione**: struttura logica del documento, ovvero, la sua suddivisione in elementi gerarchicamente distribuiti (capitoli, paragrafi ecc.)
	- $\mathcal{L}_{\mathcal{A}}$  **presentazione**: aspetto dei contenuti, ovvero, come verrà visualizzato il testo enfatizzato, come verranno allineati i paragrafi ecc.

# **SGML**

- **Il linguaggio SGML permette di definire l'informazione di marcatura di descrizione**, lasciando ad altri strumenti la definizione della presentazione.
- In particolare, SGML permette di definire classi di documenti che si differenziano per:
	- i diversi elementi di strutturazione,
	- per il modo in cui gli elementi di strutturazione possono essere disposti,
	- per il ruolo ed il significato degli elementi di strutturazione.
- Quindi ogni classe di documenti definita tramite SGML specifica un diverso linguaggio di marcatura (detto anche applicazione SGML).

# **Applicazioni SGML**

- Formalmente, un'applicazione SGML è costituita da:
	- **una dichiarazione SGML** (descrizione dei caratteri e delimitatori usati),
	- $\mathcal{L}_{\mathcal{A}}$  **una o più definizioni di tipo di documento** (descrizione della sintassi del linguaggio),
	- $\mathcal{L}_{\mathcal{A}}$  **una specifica del ruolo e del significato** dei diversi elementi,
	- **l'insieme di tutti i documenti** descritti con il linguaggio di marcatura dell'applicazione.

# **HTML**

- Il linguaggio HTML (1990) è stato creato con lo scopo di permettere la **condivisione di documenti** formattati da persone anche completamente a digiuno di nozioni di editoria.
- Per tale ragione fu ideato in modo da essere molto **semplice**, ma anche limitato nelle sue possibilità.
- La caratteristica importante garantita dal linguaggio era che lo stesso documento poteva essere gestito e visualizzato correttamente da una vasta gamma di calcolatori dalle caratteristiche differenti.

# **HTML**

- Il linguaggio HTML durante gli anni ha subito un'evoluzione che ha portato ad includere un vasto assortimento di informazioni multimediali, applicazioni ed interazioni.
- Ciò ha portato ad un appesantimento notevole dell'informazione di marcatura ed alla nascita di formati resi in modo notevolmente diverso su varie piattaforme.
- Per ovviare a questo effetto indesiderato, con l'HTML 4 si ritornò ad un linguaggio di marcatura di descrizione, lasciando le informazioni di presentazione al linguaggio dei fogli di stile a cascata.

## **XML e XHTML**

- Il linguaggio XML è stato introdotto come semplificazione di SGML, siccome quest'ultimo risultava troppo complesso.
- Il linguaggio XHTML è una definizione di HTML come applicazione XML.
- **XHTML rende facile l'estensione del linguaggio**, rendendolo disponibile anche a dispositivi dotati di poche risorse (telefoni cellulari, palmari ecc.).

# **I marcatori (tag)**

- L'informazione di marcatura in un documento (X)HTML viene resa tramite i **marcatori** (tag), ovvero, degli elementi testuali racchiusi fra il carattere '**<**' ed il carattere '**>**'.
- Quindi una stringa di caratteri come **<codice>** rappresenta un comando di formattazione.
- Generalmente ogni elemento di un documento (X)HTML è definito tramite due comandi di formattazione:
	- un tag di apertura (es.: **<codice>**),
	- un tag di chiusura (es.: **</codice>**).

# **Struttura di un documento XHTML**

- Informazioni che consentono all'agente (es.: browser) di identificare la versione del linguaggio.
- Intestazione del documento (delimitata dai tag **<head>** <sup>e</sup>**</head>**).
- Corpo del documento (delimitato dai tag <**body>** <sup>e</sup>**</body>**).
- L'intestazione ed il corpo sono racchiusi dai tag **<html>** <sup>e</sup>**</html>**

# **Specifica della versione**

- Siccome il linguaggio XML è soggetto a variazioni nel tempo, bisognerebbe sempre specificare la versione mettendo come prima linea del documento quanto segue: **<?xml version="1.0" encoding="UTF-8"?>**
- La specifica della versione di XHTML avviene tramite un **identificatore formale pubblico** (FPI – Formal Public Identifier) che specifica:
	- l'organizzazione responsabile della definizione,
	- il linguaggio di marcatura definito,
	- la lingua di sviluppo.

### **FPI di XHTML**

• XHTML 1.0 Strict:

**<!DOCTYPE html PUBLIC "-//W3C//DTD XHTML 1.0 Strict//EN" "http://www.w3c.org/TR/xhtml1/DTD/xhtml1 strict.dtd">**

• XHTML 1.0 Transitional:

**<!DOCTYPE html PUBLIC "-//W3C//DTD XHTML 1.0 Transitional//EN" "http://www.w3c.org/TR/xhtml1/DTD/xhtml1 transitional.dtd">**

• XHTML 1.0 Frameset:

**<!DOCTYPE html PUBLIC "-//W3C//DTD XHTML 1.0 Frameset//EN" "http://www.w3c.org/TR/xhtml1/DTD/xhtml1 frameset.dtd">**

### **FPI di XHTML**

• XHTML 1.0 Basic:

**<!DOCTYPE html PUBLIC "-//W3C//DTD XHTML 1.0 Basic//EN" "http://www.w3c.org/TR/xhtml1/DTD/xhtml1 basic10.dtd">**

• XHTML 1.1:

**<!DOCTYPE html PUBLIC "-//W3C//DTD XHTML 1.1//EN" "http://www.w3c.org/TR/xhtml1/DTD/xhtml11.dt d">**

## **Creare un documento XHTML**

- Strumenti necessari:
	- un editor di testo (es.: il Blocco Note di Windows),
	- –un browser per visualizzare il risultato.
- I documenti XHTML possono essere memorizzati in file con estensione htm, html o xhtml.

# **Esempio**

 $\langle$  <?xml version="1.0" encoding="UTF-8"?> <!DOCTYPE html PUBLIC "-//W3C//DTD XHTML 1.1//EN" "http://www.w3c.org/TR/xhtml1/DTD/xhtml11.dtd">  $\epsilon$  < html xmlns="http://www.w3.org/1999/xhtml" xml:lang="it"> <head><title>

Esempio di documento XHTML

 $\langle$ title $\rangle$ 

</head>

 $\langle \text{body} \rangle$ 

<h1>Questo è il mio primo documento XHTML</h1>

 $\langle \text{body}\rangle$ 

 $\langle$ html $\rangle$ 

# **Caratteri speciali**

Nelle pagine (X)HTML, bisogna utilizzare dei codici appositi per essere sicuri che certi caratteri vengano visualizzati correttamente da tutti i browser:

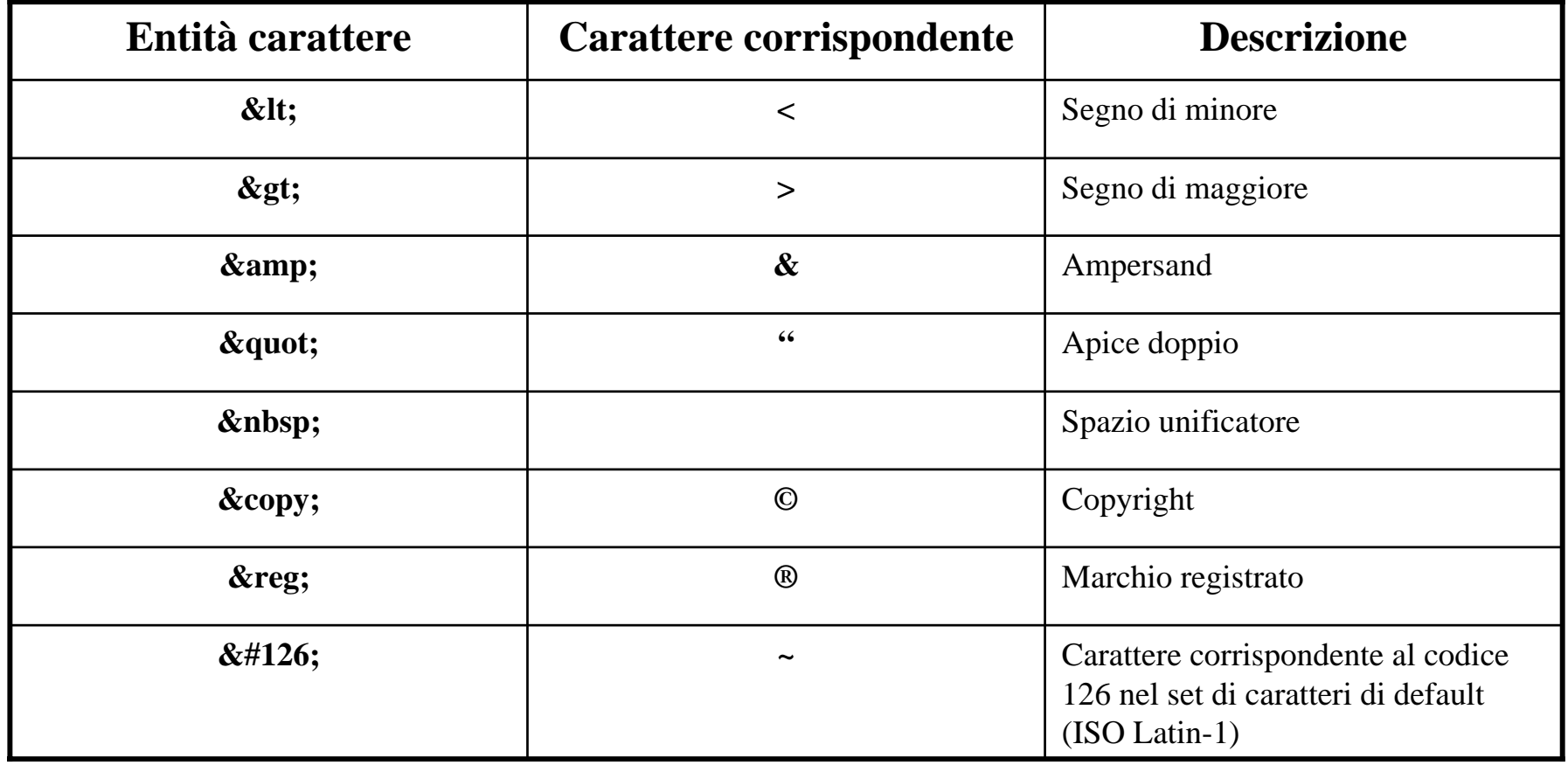

### **Intestazioni**

```
<?xml version="1.0" encoding="UTF-8"?>
<!DOCTYPE html PUBLIC "-//W3C//DTD XHTML 1.1//EN" "http://www.w3c.org/TR/xhtml1/DTD/xhtml11.dtd">
<html xmlns="http://www.w3.org/1999/xhtml" xml:lang="it">
  <head><title> esempi di intestazioni </title>
  </head>
```
 $<$ body $>$ 

<h1>Intestazione di livello 1</h1><h2>Intestazione di livello 2</h2><h3>Intestazione di livello 3</h3><h4>Intestazione di livello 4</h4><h5>Intestazione di livello 5</h5><h6>Intestazione di livello 6</h6>

</body> </html>

#### **Intestazione di livello 1**

#### **Intestazione di livello 2**

**Intestazione di livello 3**

**Intestazione di livello 4**

**Intestazione di livello 5**

**Intestazione di livello 6**

# **Esempio**

<?xml version="1.0" encoding="UTF-8"?>

<!DOCTYPE html PUBLIC "-//W3C//DTD XHTML 1.1//EN"

"http://www.w3c.org/TR/xhtml1/DTD/xhtml11.dtd">

<html xmlns="http://www.w3.org/1999/xhtml" xml:lang="it">

<head>

<title> Declaration of Independence </title>

</head>

#### $<$ body $>$

<h1 align="center">Declaration of Independence</h1>

<h5 align="right">(Adopted in Congress 4 July 1776)</h5>

<h3>The unanimous declaration of the Thirteen United States of America</h3>

<p><h4 align="center">When, in the course of human events, it becomes necessary

for one people to dissolve the political bonds which have connected them with another,

and to assume among the powers of the earth,

the separate and equal station to which

the laws of nature and of nature's God entitle them,

 $\text{str}$  /> a decent respect to the

opinions of mankind requires that they should declare

the causes which impel them to the separation.</h4>

```
</p>
```
</body>

</html>

#### **Declaration of Independence**

(Adopted in Congress 4 July 1776)

#### The Unanimous declaration of the Thirteen United States of America

When, in the course of human events, it becomes necessary for one people to dissolve the political bonds which have connected them with another, and to assume among the powers of the earth, the separate and equal station to which the laws of nature and of nature's God entitle them.

a decent respect to the opinions of mankind requires that they should declare the causes which impel them to the separation.

# **Testo preformattato**

```
<?xml version="1.0" encoding="UTF-8"?>
<!DOCTYPE html PUBLIC "-//W3C//DTD XHTML 1.1//EN" "http://www.w3c.org/TR/xhtml1/DTD/xhtml11.dtd">
<html xmlns="http://www.w3.org/1999/xhtml" xml:lang="it"> 
<head><title> Blocchi di testo </title></head>
```
<body>

```
In XHTML per andare a capo
bisogna usare <br /><br />in questo modo.
```
#### **<pre> oppure bisogna racchiudere il testo all'interno del comando di formattazione pre. </pre>**

</body> </html>

In XHTML per andare a capo bisogna usare <br /> in questo modo.

oppure bisogna racchiudere il testo all'interno del comando di formattazione pre.

### **Blocchi di testo**

<?xml version="1.0" encoding="UTF-8"?>

<!DOCTYPE html PUBLIC "-//W3C//DTD XHTML 1.1//EN" "http://www.w3c.org/TR/xhtml1/DTD/xhtml11.dtd"> <html xmlns="http://www.w3.org/1999/xhtml" xml:lang="it">

<head>

<title> Blocchi di testo </title>

</head>

<body>

**<p align="center">Esempio di paragrafo allineato <strong>centralmente</strong></p>** Citazione:

**<blockquote>**

**Il flusso del tempo che corre veloce porta il tormento dell'intuire.**

**</blockquote>**

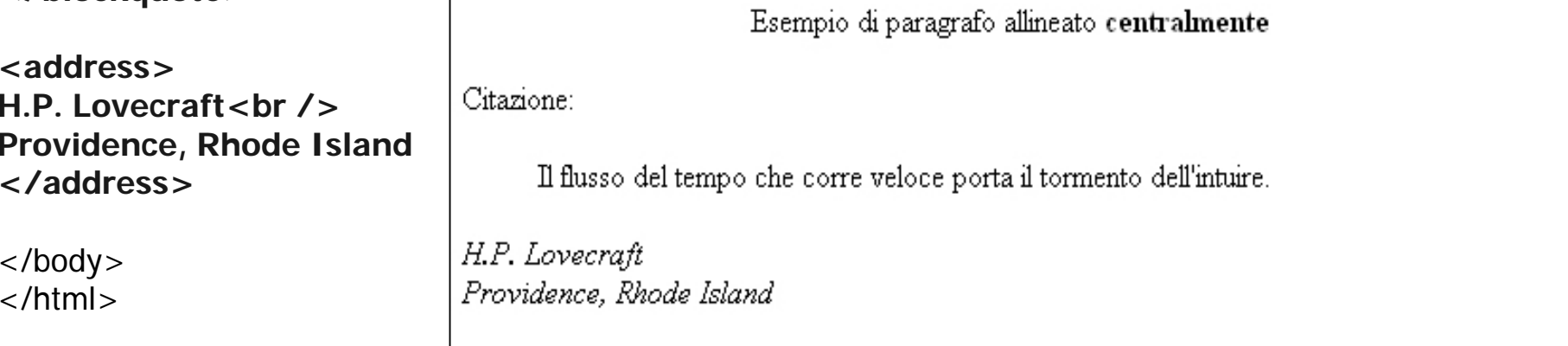

# **I righelli orizzontali**

<?xml version="1.0" encoding="UTF-8"?>

<!DOCTYPE html PUBLIC "-//W3C//DTD XHTML 1.1//EN" "http://www.w3c.org/TR/xhtml1/DTD/xhtml11.dtd">

<html xmlns="http://www.w3.org/1999/xhtml" xml:lang="it">

<head>

<title> I righelli </title>

</head>

 $<$ body bgcolor="#00cc66"> <font color="#ffffff">

<strong>

Per organizzare visivamente l'informazione contenuta in una pagina, l'html mette a disposizione l'istruzione vuota < hr&qt; che impone al browser di inserire un'interruzione di paragrafo con una linea

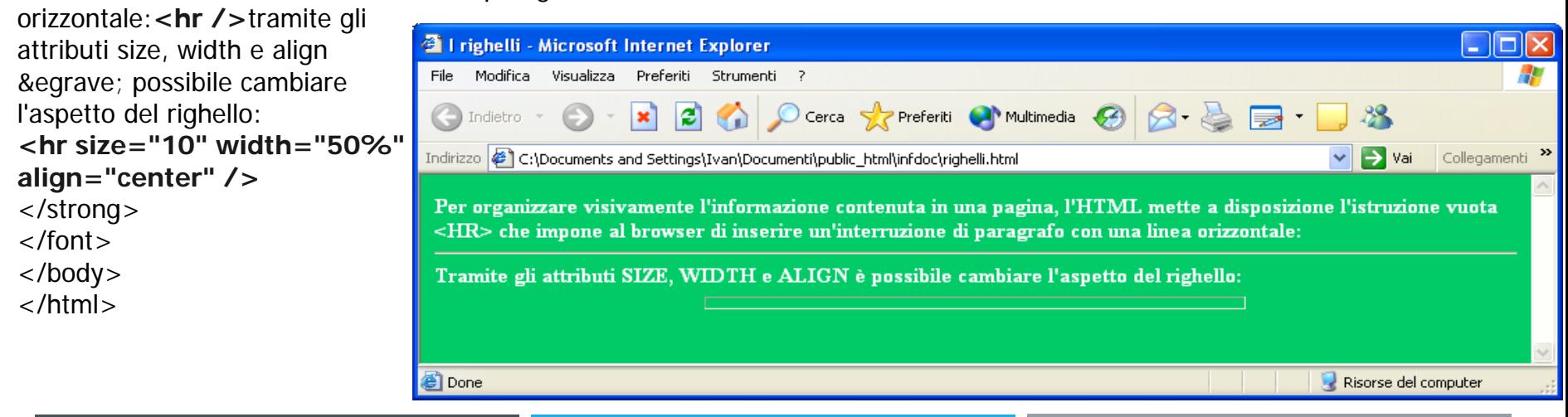

### **Tabelle**

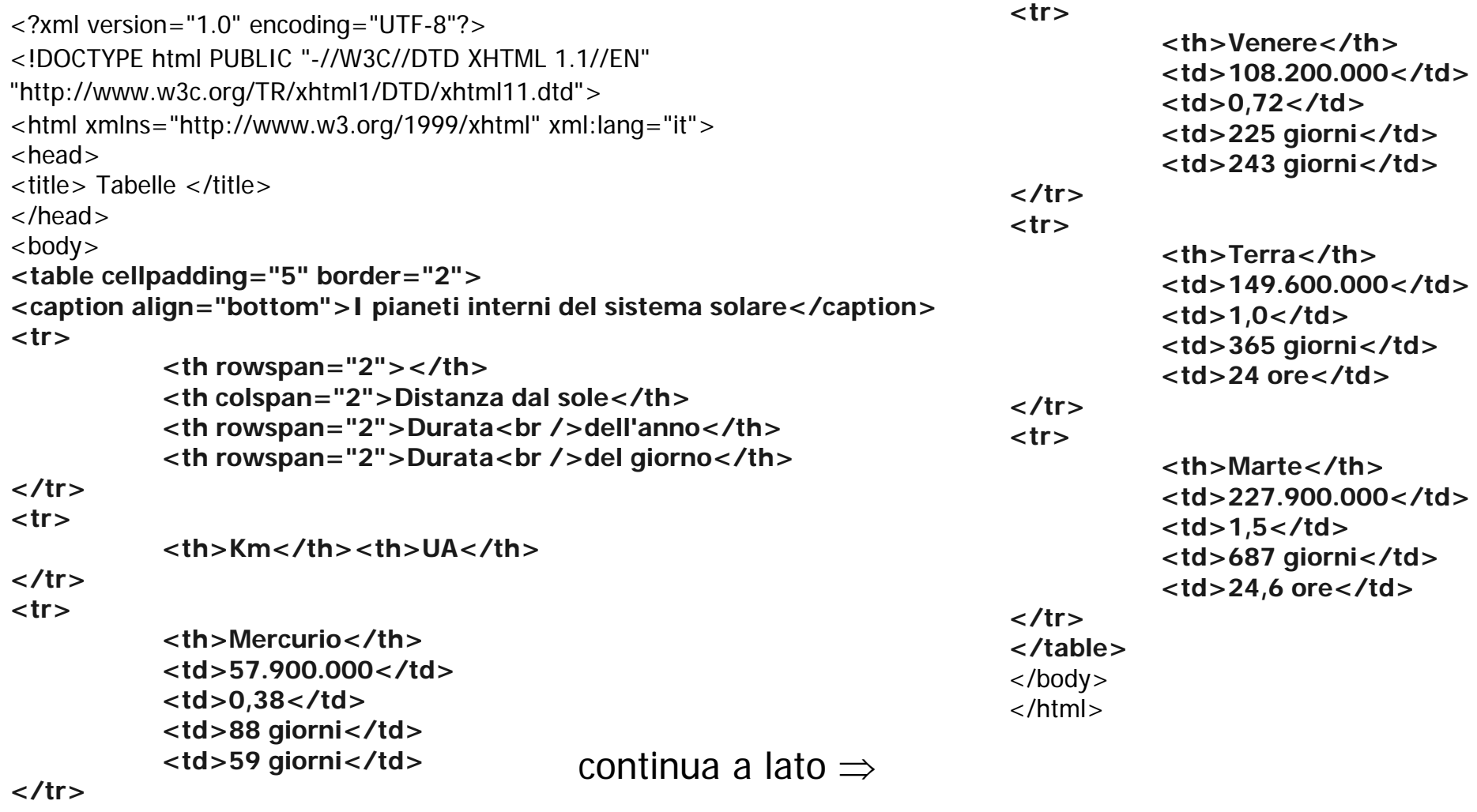

### **Tabelle**

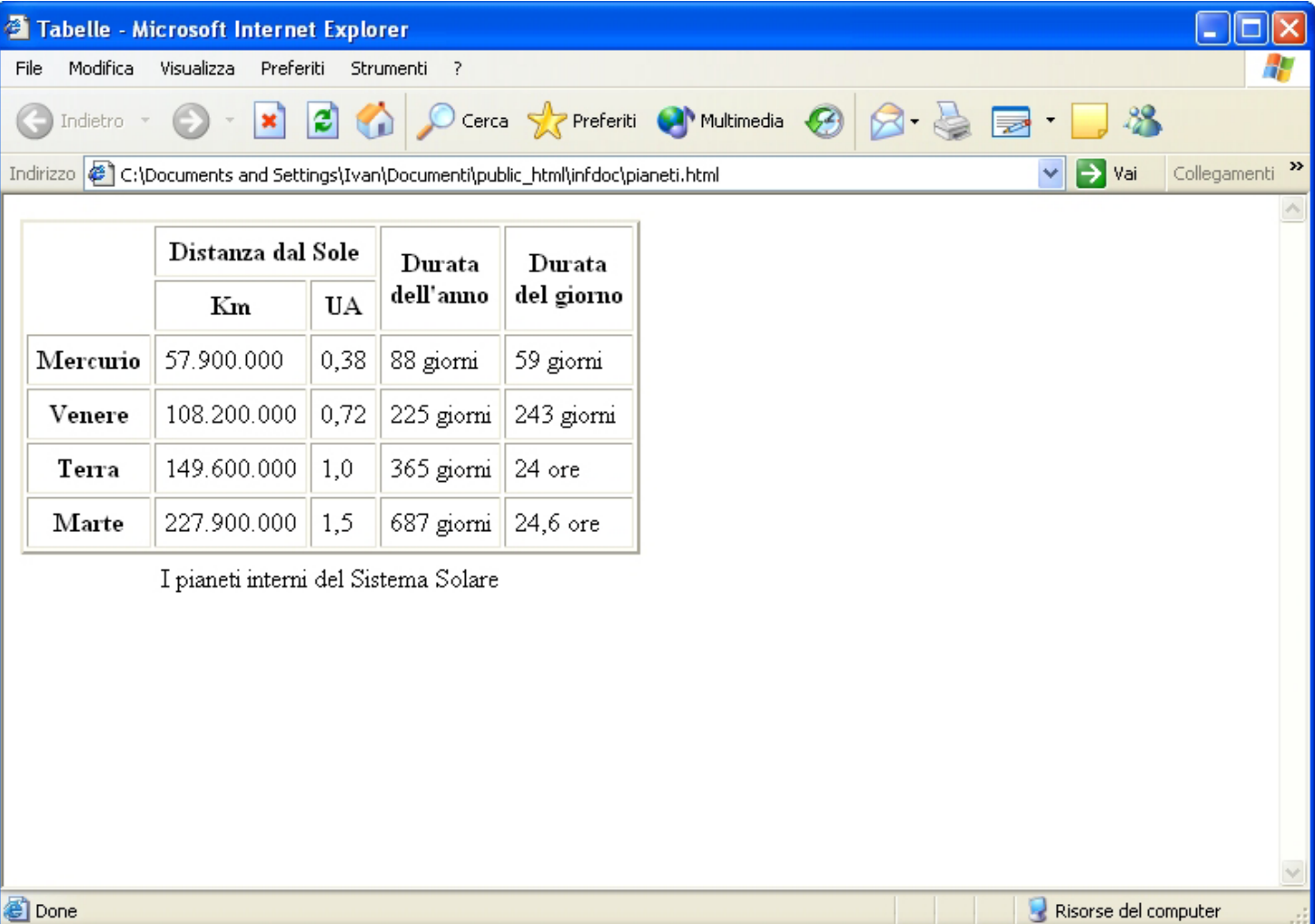

# **Elenchi ordinati e non ordinati**

<?xml version="1.0" encoding="UTF-8"?> <!DOCTYPE html PUBLIC "-//W3C//DTD XHTML 1.1//EN""http://www.w3c.org/TR/xhtml1/DTD/xhtml11.dtd"> <html xmlns="http://www.w3.org/1999/xhtml" xml:lang="it"> <head><title> Elenchi </title></head> $<$ body $>$ <h1 align="center">Corso di HTML</h1>  $>$ hr  $/$ <h2>Contenuti</h2><h3>Capitoli</h3> **<ol><li>Introduzione</li><li>Il linguaggio</li> <ul><li>Sintassi</li><li>Formattazione</li></ul><li>Scrittura di ipertesti</li> </ol>** $\mathsf{chr}$  /> </body> </html>

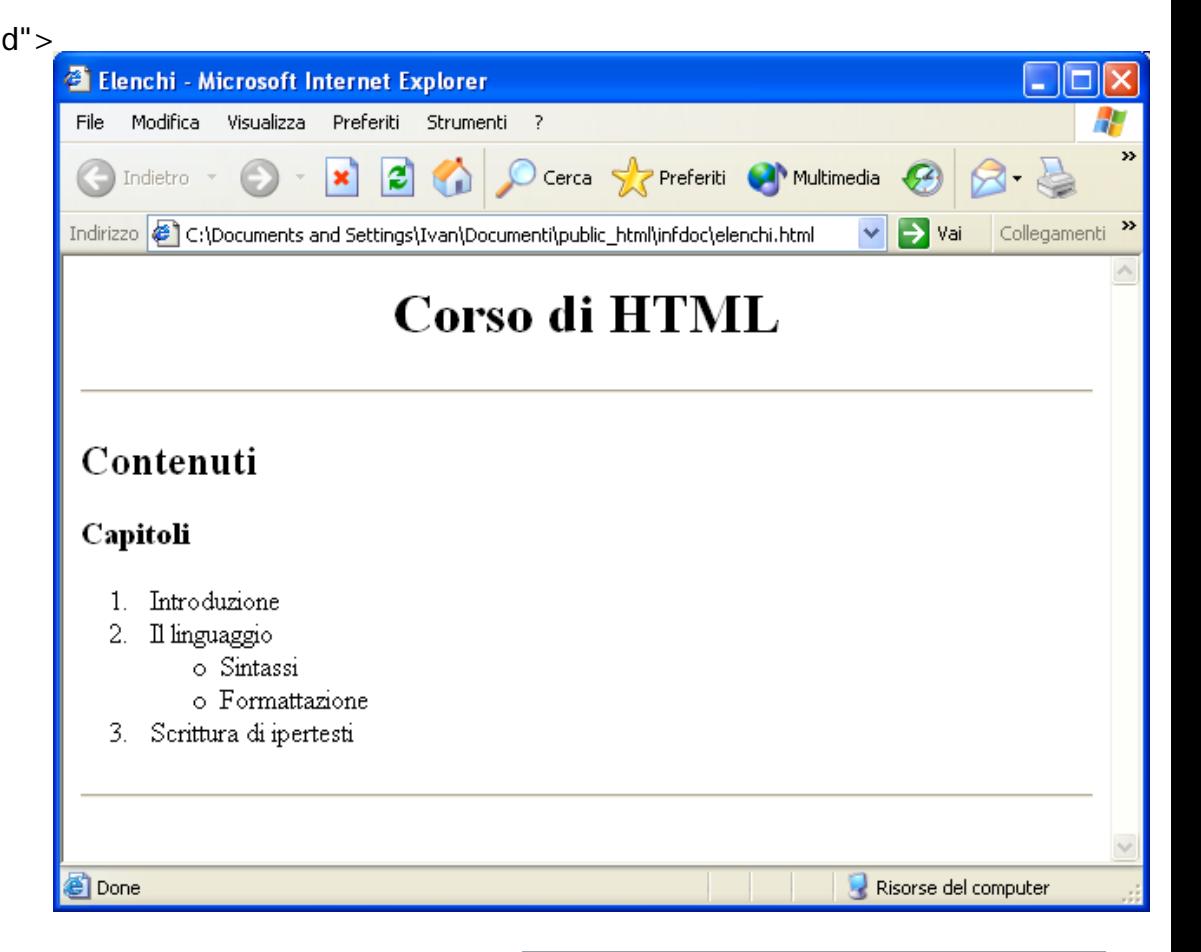

# **Attributi degli elenchi**

- • Elenchi ordinati:
	- type="1" (numerazione normale: default)
	- type <sup>=</sup>"A" (lettere maiuscole: A, B, C, D, …)
	- type <sup>=</sup>"a" (lettere minuscole: a, b, c, d, …)
	- type <sup>=</sup>"I" (numeri romani maiuscoli: I, II, III, IV, …)
	- type <sup>=</sup>"i" (numeri romani minuscoli: i, ii, iii, iv, …)
- • Elenchi non ordinati:
	- type <sup>=</sup>"circle" (cerchi vuoti: default)
	- type <sup>=</sup>"square" (quadrati pieni)
	- type <sup>=</sup>"disc" (cerchi pieni)

# **Inserimento di immagini**

```
<?xml version="1.0" encoding="UTF-8"?>
<!DOCTYPE html PUBLIC "-//W3C//DTD XHTML 1.1//EN""http://www.w3c.org/TR/xhtml1/DTD/xhtml11.dtd">
<html xmlns="http://www.w3.org/1999/xhtml" xml:lang="it">
<head><title> Le immagini </title>
</head>
```

```
width="30%"height="70%" />
<body><img src="file:///C:/Documents and Settings/Documenti/iMac/Didattica/Informatica
AA 2004-2005/HTML/Img/compagnia0.jpg"
alt="Il Signore degli Anelli: la Compagnia dell'Anello" border="10"
```

```
<img src="Img/compagnia0.jpg"
alt="il Signore degli Anelli: la Compagnia dell'Anello" border="10"
width="15%"height="35%" />
</body>
</html>
```
## **Inserimento di immagini**

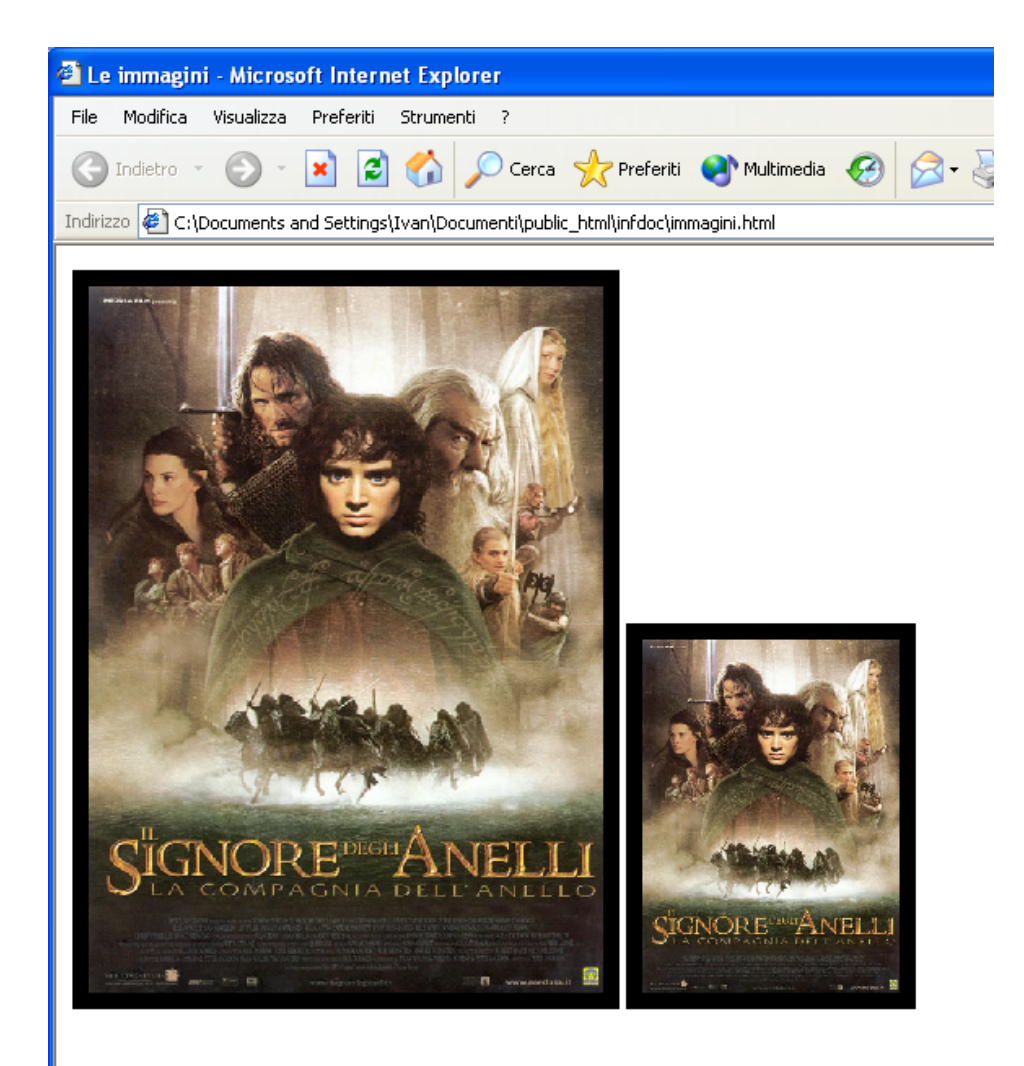

# **I collegamenti (link)**

```
<?xml version="1.0" encoding="UTF-8"?>
<!DOCTYPE html PUBLIC "-//W3C//DTD XHTML 1.1//EN""http://www.w3c.org/TR/xhtml1/DTD/xhtml11.dtd">
<html xmlns="http://www.w3.org/1999/xhtml" xml:lang="it">
<head><title> I collegamenti </title>
```
</head>

```
<body>
```

```
<a name="top"><h1>Inizio pagina</h1></a>
```
<p>Link ad un documento esterno su un altro web server (indirizzamento assoluto):<br />

```
<a href="http://www.ilsignoredeglianelli.it ">Il Signore degli Anelli: Sito ufficiale</a></p>
```
<p>Link ad un documento sullo stesso web server in cui si trova questa pagina (indirizzamento relativo):<br /> **<a href="immagini.html">Il Signore degli Anelli: la Compagnia dell'Anello</a>**</p> <table>

```
<tr><th>Il signore degli Anelli: Le due Torri</th></tr>
```

```
<tr><td><img src="Img/duetorri0.jpg" width="562" height="600" border="0" /></td></tr>
</table>
```

```
<br> <math>p</math>Link ad un altro punto in questo stesso documento: \langle br \rangle >
<a href="#top">Inizio pagina</a>
</p>
```
</body> </html>

# **I collegamenti (link)**

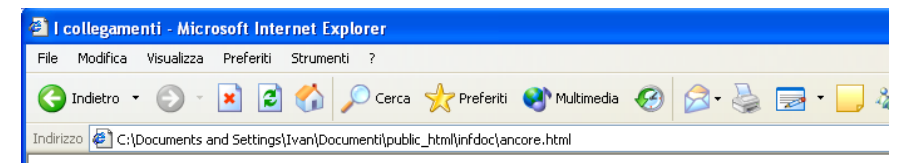

#### Inizio pagina

Link ad un documento esterno su un altro web server (indirizzamento assoluto): Il Signore degli Anelli: Sito ufficiale

Link ad un documento sullo stesso web server in cui si trova questa pagina (indirizzamento relativo): Il Signore degli Anelli: La compagnia dell'Anello

Il Signore degli Anelli: Le due Torri

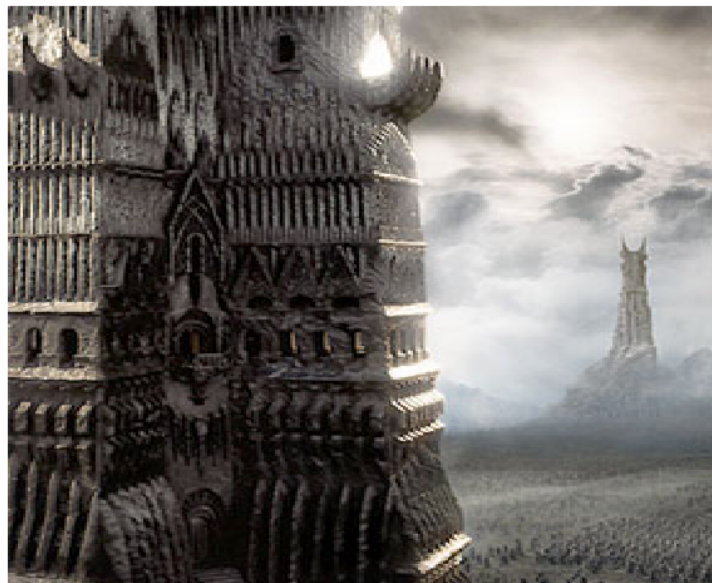

# **I collegamenti (link)**

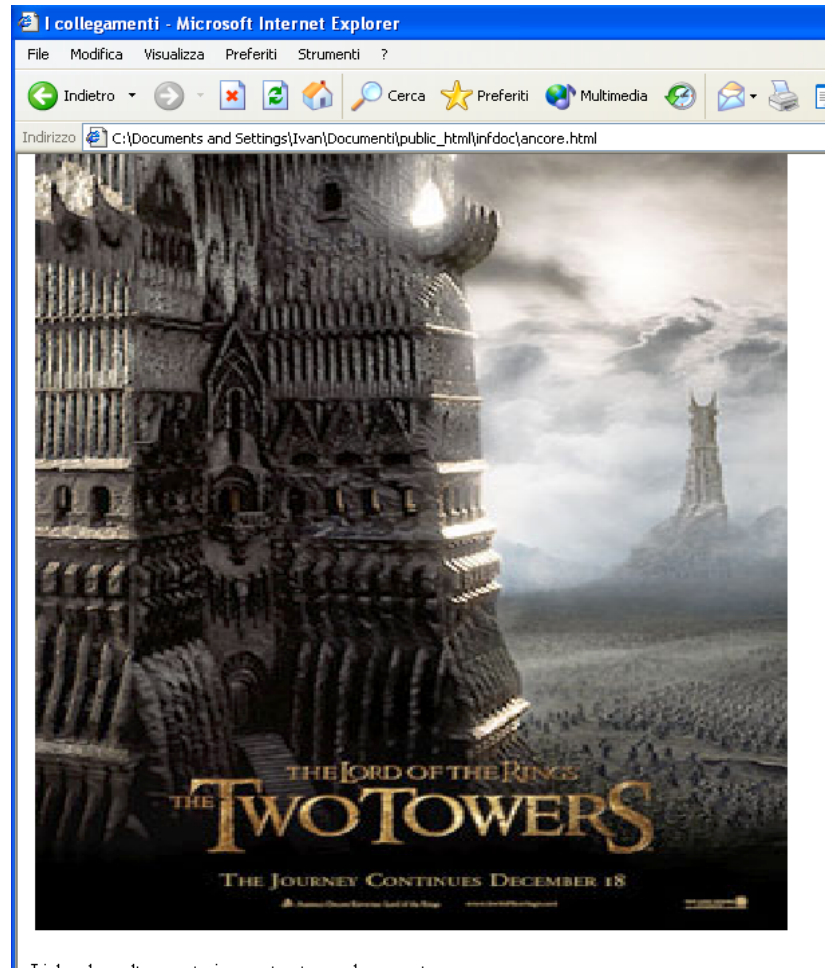

Link ad un altro punto in questo stesso documento: Inizio pagina

# **W3C**

- Il W3C (World Wide Web Consortium) è l'ente responsabile dello sviluppo e standardizzazione del linguaggio (X)HTML.
- • È possibile reperire la documentazione relativa al linguaggio dall'URL seguente: http://www.w3c.org/MarkUp/